Årsredovisning för

# **Branschföreningen för Lösullsisolering**

802014-3650

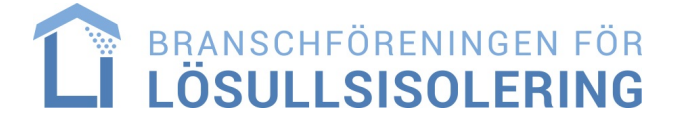

### Räkenskapsåret **2023-01-01 - 2023-12-31**

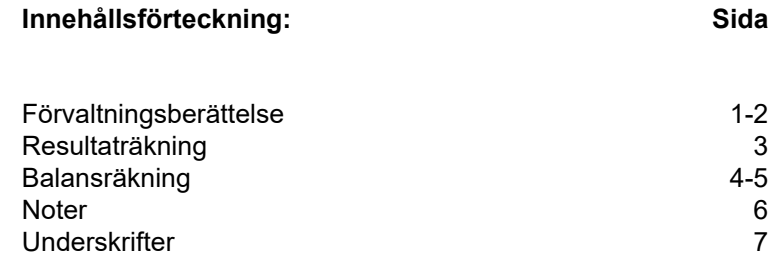

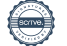

#### **Förvaltningsberättelse**

Styrelsen för Branschföreningen för Lösullsisolering, 802014-3650, får härmed avge årsredovisning för räkenskapsåret 2023. Föreningens säte är i Stockholm.

#### **Verksamheten**

#### *Allmänt om verksamheten*

Branschföreningen för Lösullsisolering bildades 1989.

Föreningen driver branschfrågor för företag verksamma inom isolering med lösull. Huvudområden för BFL är branschspecifika utbildningar, riktlinjer för utförande samt aktiviteter för yrkesnätverkande mellan medlemmarna.

Föreningen bevakar branschens utveckling och ska företräda branschen i branschspecifika, gemensamma frågor genom kontakter med myndigheter och organisationer.

#### **Verksamheten**

För verksamhetsåret 2023 kan verksamheten sammanfattas i följande punkter: Under året har styrelsen haft åtta styrelsemöten. Alla utom konstituerande mötet genomförda via digitala mötesfunktionen Microsoft Teams.

Föreningens årsmöte genomfördes den 20 april och hölls på Hotel Best Western Noble House, Malmö. Föreningens höstmöte genomfördes den 21-22 september på Marstrands Havshotell, Marstrand. Mötet behandlade genomgång av regelverket för Behörig Lösull där särskild vikt lades på avtal gentemot beställare. Vidare presenterades en sammanfattning av de avvikelser som varit vanligast förekommande under årets kontroller av Behörig Lösull. Slutligen presenterades föreningens övriga arbete liksom samarbetet med Byggföretagen under året. Under höstmötet arrangerades också en guidad visning av Marstrands fästning samt att föreningen höll traditionsenlig gemensam höstmiddag.

Kontrollrådet, som består av Peter Wipp (sammankallande), Roger Blomqvist och Lars Tobin har haft regelbundna möten under året. Kontroller inom Behörig Lösullsprogrammet har utförts av Åsa Heller, Jonatan Waldenvik och Marcus Carlqvist (ersättare för Gunilla Stafström som lämnat sitt uppdrag).

Föreningens webbutbildningsplattform har under året tagits i drift och utbildningen för Lösullsinstallatörer sker nu helt i föreningens egen regi.

Kontroller har genomförts på samtliga företag inom Behörig Lösull.

Föreningen har varit aktiv inom olika samverkansgrupper inom ramen för samarbetsavtalet med Byggföretagen. Representanter gentemot Byggföretagen har varit Mikael Bennarp och Roger Blomqvist. Mikael Bennarp är även ledamot i Byggföretagens förbundsstyrelse och representerar där specialföretagen inom Byggföretagen.

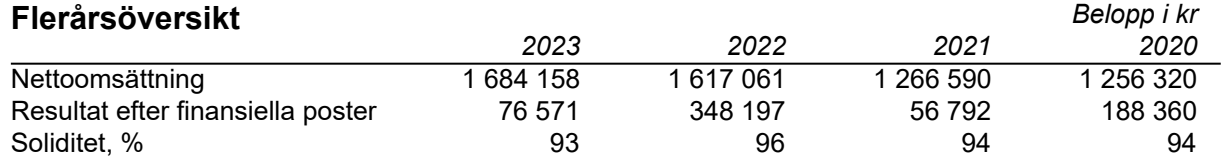

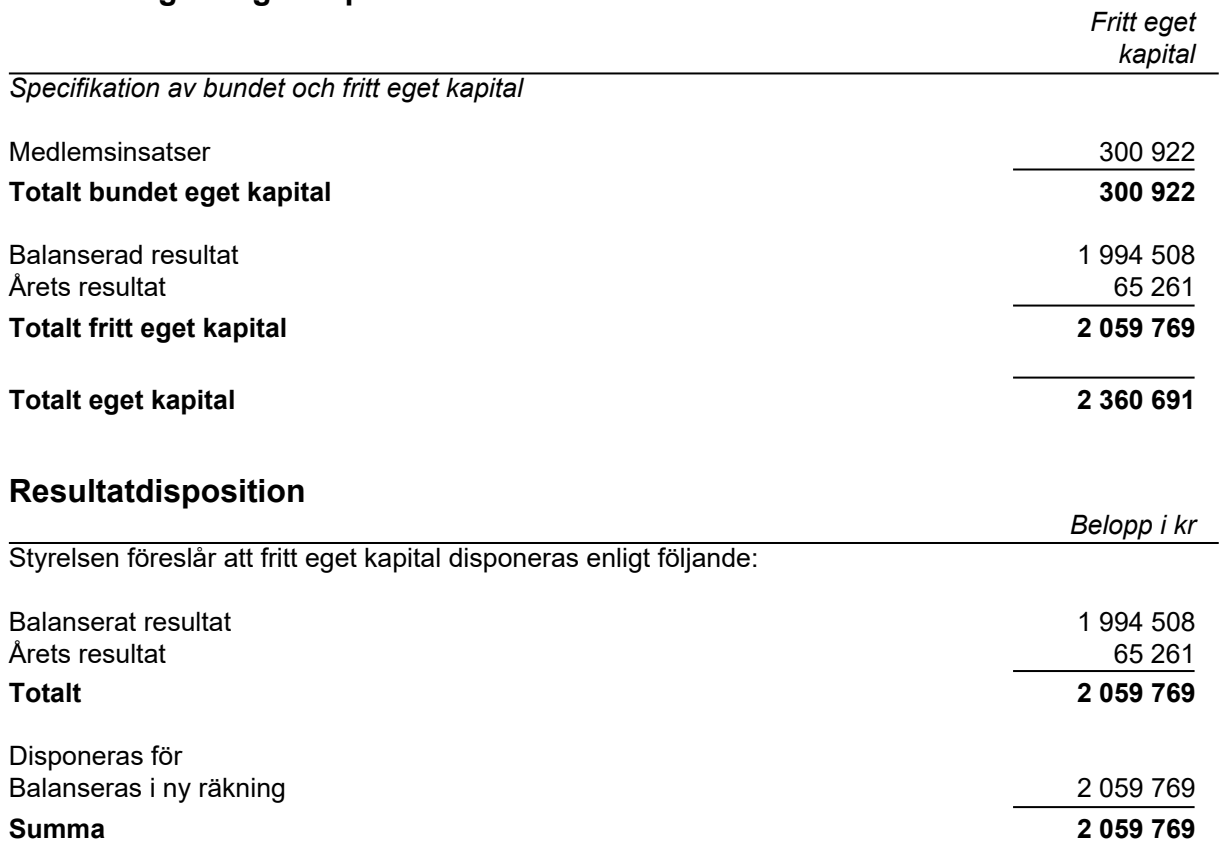

#### **Förändringar i eget kapital**

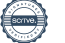

### **Resultaträkning**

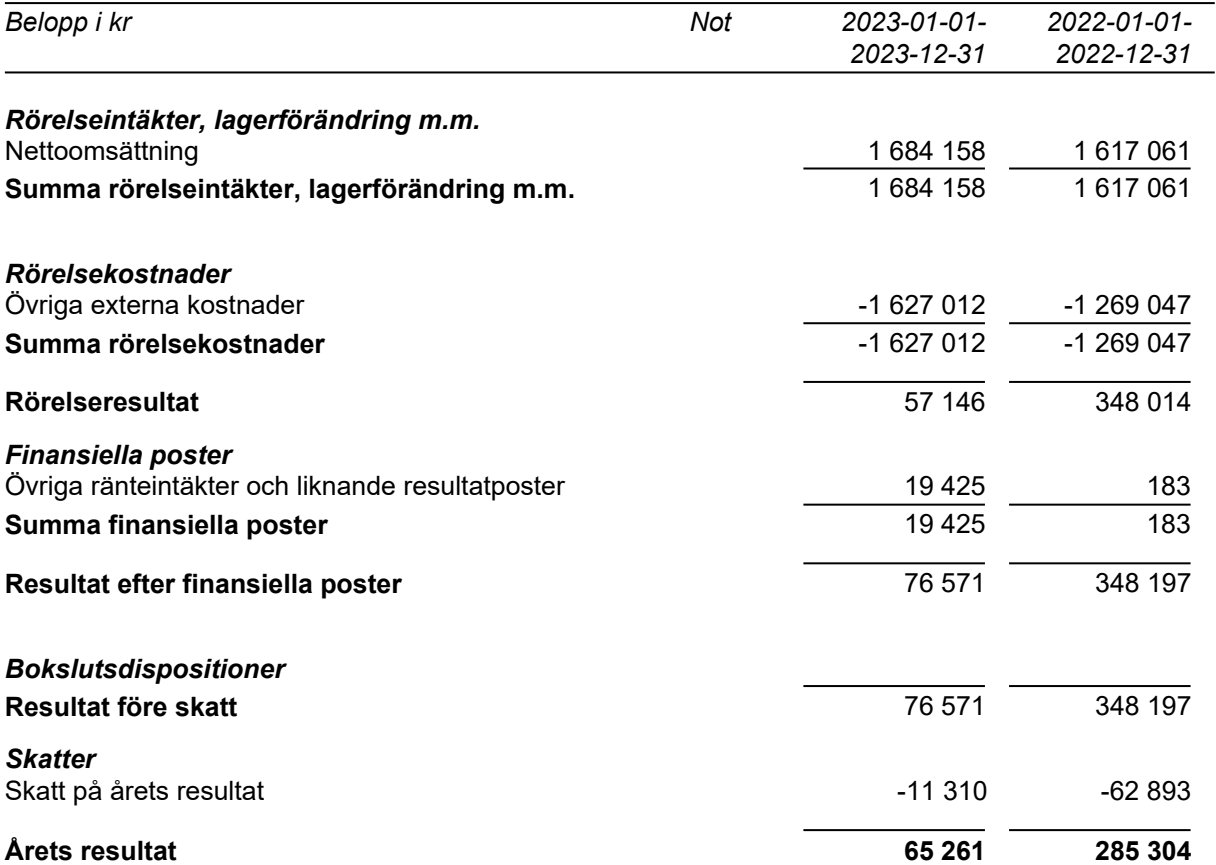

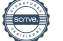

## **Balansräkning**

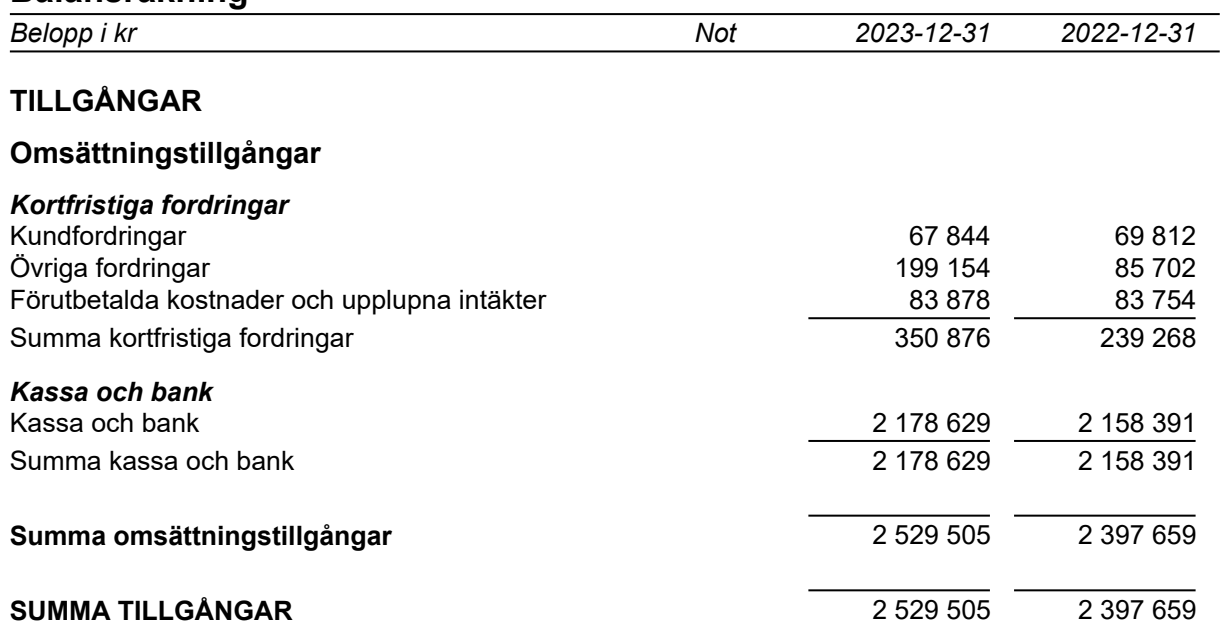

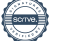

## **Balansräkning**

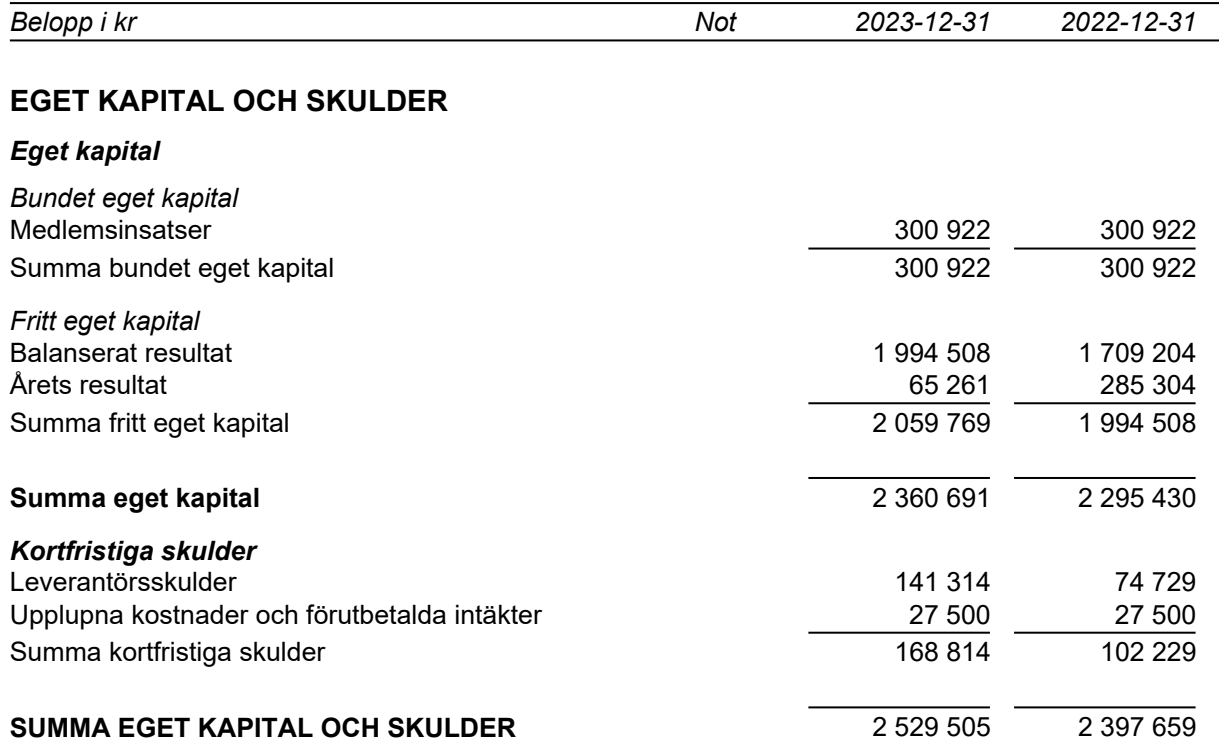

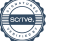

#### **Noter**

Belopp i kr om inget annat anges.

#### **Not 1 Redovisningsprinciper**

Årsredovisningen har upprättats i enlighet med Årsredovisningslagen och Bokföringsnämndens allmänna råd BFNAR 2016:10 Årsredovisning i mindre företag.

#### *Definition av nyckeltal*

*Nettoomsättning* Rörelsens huvudintäkter, fakturerade kostnader, sidointäkter samt intäktskorrigeringar.

*Resultat efter finansiella poster*

Resultat efter finansiella intäkter och kostnader, men före skatter.

*Soliditet*

(Totalt eget kapital + (100% - aktuell bolagsskattesats av obeskattade reserver) ) / Totala tillgångar

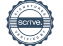

#### **Underskrifter**

Stockholm, den dag som framgår av digital signering.

Magnus Håkansson Mikael Bennarp Styrelseordförande Vice Ordförande

Marcus Johansson **Michael Rundqvist** Ledamot **Ledamot** 

Ledamot **Ledamot** 

Niklas Norén **Kenneth Ingemarsson** 

Min revisionsberättelse har lämnats den dag som framgår av min digitala signering.

Elin Witt Auktoriserad revisor

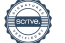

## Verifikat

Transaktion 09222115557514455721

### Dokument

Branschföreningen för lösullsisolering Årsredovisning 2023 Huvuddokument

8 sidor Startades 2024-04-04 15:08:31 CEST (+0200) av Blikk e-Signatur (Be) Färdigställt 2024-04-11 09:51:49 CEST (+0200)

#### Initierare

#### Blikk e-Signatur (Be) Blikk Sverige AB

Org. nr 559093-8345 no-reply@blikk.se

#### Signerare

Magnus Håkansson (MH) BRANSCHFÖRENINGEN FÖR LÖSULLSISOLERING magnus@sjomarkens.se

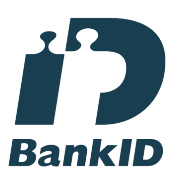

Namnet som returnerades från svenskt BankID var "MAGNUS HÅKANSSON" Signerade 2024-04-09 07:40:46 CEST (+0200)

Michael Rundqvist (MR) BRANSCHFÖRENINGEN FÖR LÖSULLSISOLERING micke@sprutab.se

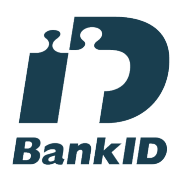

Namnet som returnerades från svenskt BankID var "Michael Thomas Rundqvist" Signerade 2024-04-10 12:28:43 CEST (+0200)

Marcus Johansson (MJ) BRANSCHFÖRENINGEN FÖR LÖSULLSISOLERING marcus@isabisolering.com

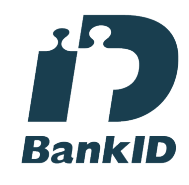

Namnet som returnerades från svenskt BankID var "MARCUS JOHANSSON" Signerade 2024-04-09 09:06:42 CEST (+0200)

Mikael Bennarp (MB) BRANSCHFÖRENINGEN FÖR LÖSULLSISOLERING mikael.bennarp@isolerproffs.se

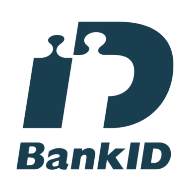

Namnet som returnerades från svenskt BankID var "MIKAEL BENNARP" Signerade 2024-04-10 14:15:29 CEST (+0200)

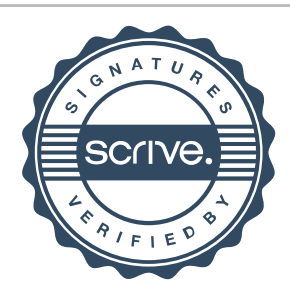

## Verifikat

Transaktion 09222115557514455721

## Kenneth Ingemarsson (KI) Niklas Norén (NN) BRANSCHFÖRENINGEN FÖR LÖSULLSISOLERING BRANSCHFÖRENINGEN FÖR LÖSULLSISOLERING ki@knaufinsulation.com niklas.noren@hunton.se **BankID** Namnet som returnerades från svenskt BankID var "BO Namnet som returnerades från svenskt BankID var KENNETH INGEMARSSON" "NIKLAS NORÉN" Signerade 2024-04-10 21:32:35 CEST (+0200) Signerade 2024-04-10 22:36:15 CEST (+0200) Elin Witt (EW) Esencia Revision AB elin.witt@esencia.se Namnet som returnerades från svenskt BankID var "ELIN WITT" Signerade 2024-04-11 09:51:49 CEST (+0200)

Detta verifikat är utfärdat av Scrive. Information i kursiv stil är säkert verifierad av Scrive. Se de dolda bilagorna för mer information/bevis om detta dokument. Använd en PDF-läsare som t ex Adobe Reader som kan visa dolda bilagor för att se bilagorna. Observera att om dokumentet skrivs ut kan inte integriteten i papperskopian bevisas enligt nedan och att en vanlig papperutskrift saknar innehållet i de dolda bilagorna. Den digitala signaturen (elektroniska förseglingen) säkerställer att integriteten av detta dokument, inklusive de dolda bilagorna, kan bevisas matematiskt och oberoende av Scrive. För er bekvämlighet tillhandahåller Scrive även en tjänst för att kontrollera dokumentets integritet automatiskt på: https://scrive.com/verify

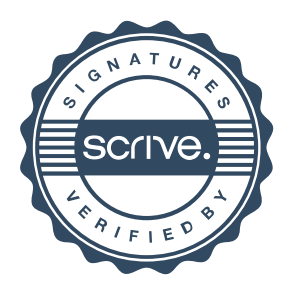